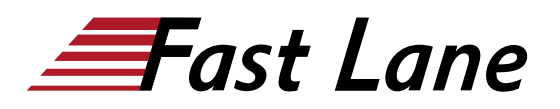

# Getting Started with Google Kubernetes Engine (GCP-GSGKE)

# **ID** GCP-GSGKE **Preis** CHF 850.– (exkl. MwSt.) **Dauer** 1 Tag

# **Zielgruppe**

Dieser Kurs richtet sich an folgende Zielgruppen:

- Anwendungsentwickler, Cloud-Lösungsarchitekten, DevOps-Entwickler, IT-Manager
- Nutzer der Google Cloud Platform, die neue Lösungen entwickeln oder vorhandene Systeme, Anwendungsumgebungen und Infrastrukturen in die Google Cloud Platform integrieren

## **Voraussetzungen**

Für maximale Lernerfolge sollten die Teilnehmer folgende Voraussetzungen erfüllen:

- Grundkenntnisse in Befehlszeilentools und Linux-Betriebssystemumgebungen sowie in Webservertechnologien
- Erfahrung mit der Funktionsweise von Systemvorgängen wie Bereitstellen und Verwalten von Anwendungen, entweder vor Ort oder in einer öffentlichen Cloudumgebung

## **Kursziele**

Dieser Kurs vermittelt den Teilnehmern die folgenden Kompetenzen:

- Grundlagen zu Containern verstehen
- Vorhandene Anwendungen in Container verlagern
- Konzepte und Funktionsweise von Kubernetes verstehen
- Anwendungen über die CLI in Kubernetes bereitstellen
- Continuous Delivery-Pipeline mit Jenkins einrichten

#### **Kursinhalt**

#### **Modul 1: Einführung in Container und Docker**

Container, Docker und die Google Container Registry kennenlernen.

Container erstellen

- Container mit Docker verpacken
	- Container-Image in Google Container Registry speichern
	- Docker-Container starten

#### **Modul 2: Grundlagen von Kubernetes**

Eine Anwendung mit Mikrodiensten in einem Kubernetes-Cluster bereitstellen.

- Vollständigen Kubernetes-Cluster mit Kubernetes Engine bereitstellen
- Docker-Container mit kubectl bereitstellen und verwalten
- Mithilfe von Kubernetes-Deployments und -Diensten eine Anwendung in Mikrodienste unterteilen

## **Modul 3: In Kubernetes bereitstellen**

Kubernetes-Bereitstellungen erstellen und verwalten.

- Kubernetes-Bereitstellung erstellen
- Aktualisierungen auslösen, anhalten, fortsetzen und Rollbacks ausführen
- Canary-Bereitstellungen verstehen und erstellen

## **Modul 4: Kontinuierliche Bereitstellung mit Jenkins**

Eine Continuous-Delivery-Pipeline erstellen.

- Jenkins im Kubernetes-Cluster bereitstellen
- Jenkins-Pipeline erstellen
- Canary-Bereitstellung mit Jenkins implementieren

Getting Started with Google Kubernetes Engine (GCP-GSGKE)

Google Cloud Partner

2

# **Weltweite Trainingscenter**

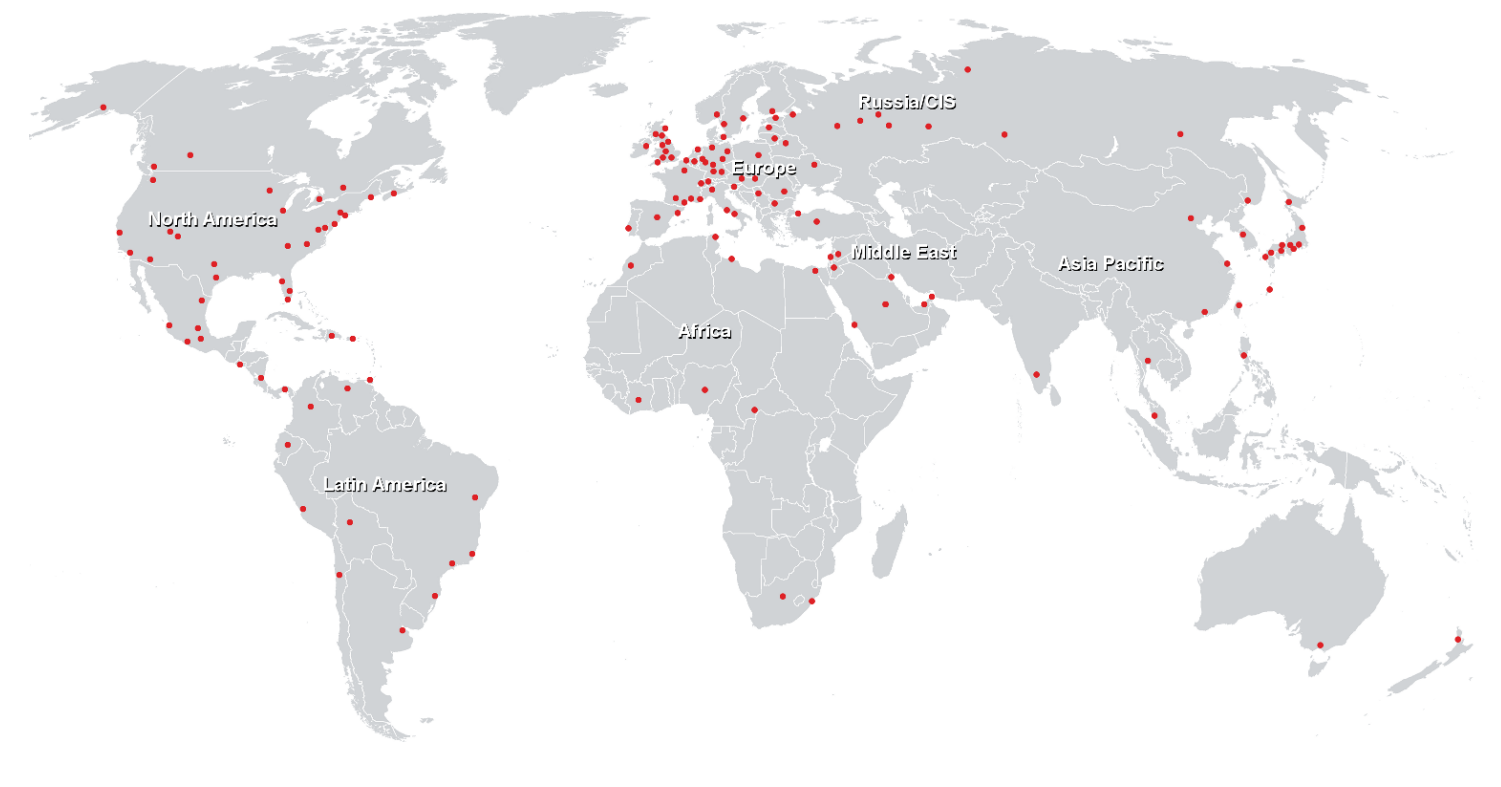

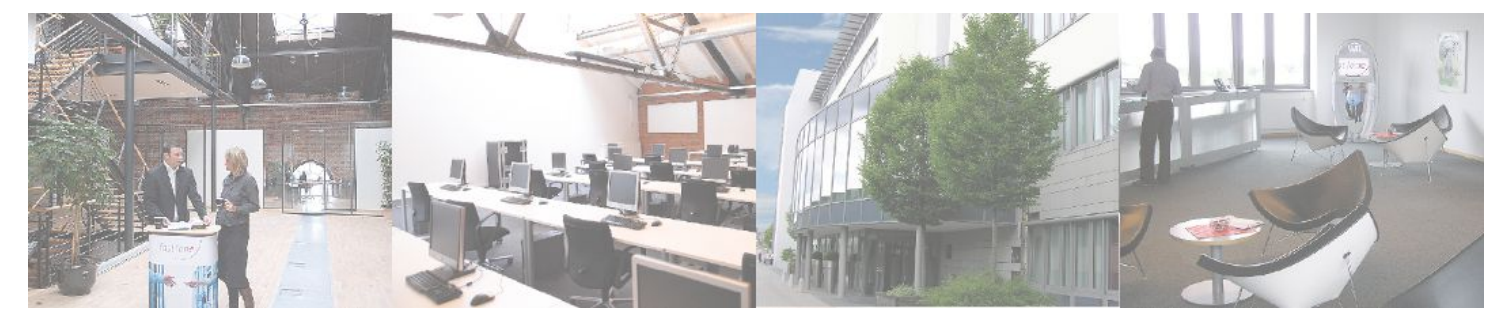

**Fast Lane Institute for Knowledge Transfer GmbH**

Husacherstrasse 3 CH-8304 Wallisellen Tel. +41 44 832 50 80

**info@flane.ch, https://www.flane.ch**